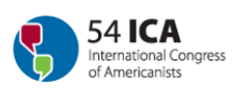

# **Reviewing Instructions**

In order to evaluate the paper proposals that have been submitted to participate in your symposium, please observe the following instructions:

- 1) Follow the link https://ebms.univie.ac.at/iEBMS/spa/spa\_p5\_evallist.aspx?oc=10&cc=111040403651
- 2) Type in the convener's email address and password **Screenshot 1**
- 3) Click on "sign in to account"
- 4) You can then see the list of all proposals that have been submitted to participate in your symposium.
- 5) Click on "Evaluate" on the left side of each title to see the full entry -**Screenshot 2**
- 6) While reviewing the proposal, you can make annotations and remarks that might help you in the process of evaluation. These comments are for your use only and will not be forwarded to the organizers or authors.
- 7) After reviewing the proposal, choose either accepted or rejected -**Screenshot 3**
- 8) Click "submit" and then you will be redirected to the complete list of proposals submitted – **Screenshot 4**
- 9) Evaluated papers show "evaluated" in the left column
- 10)Chose the next abstract for evaluation
- 11) Starting with step 5 continue the same procedure for each proposal submitted
- 12) While conducting the evaluation, please bear in mind the guidelines for symposia:

Symposia may last from 2 to 5 hours maximum, including at least 30 minutes for discussions with the public. We suggest at least 30 minutes for each paper (approx. 20 minutes for presentation and 10 minutes for discussion). Hence, when composing your symposium please do not accept more than 10 papers proposals. 

13)Log out

Screenshot .1

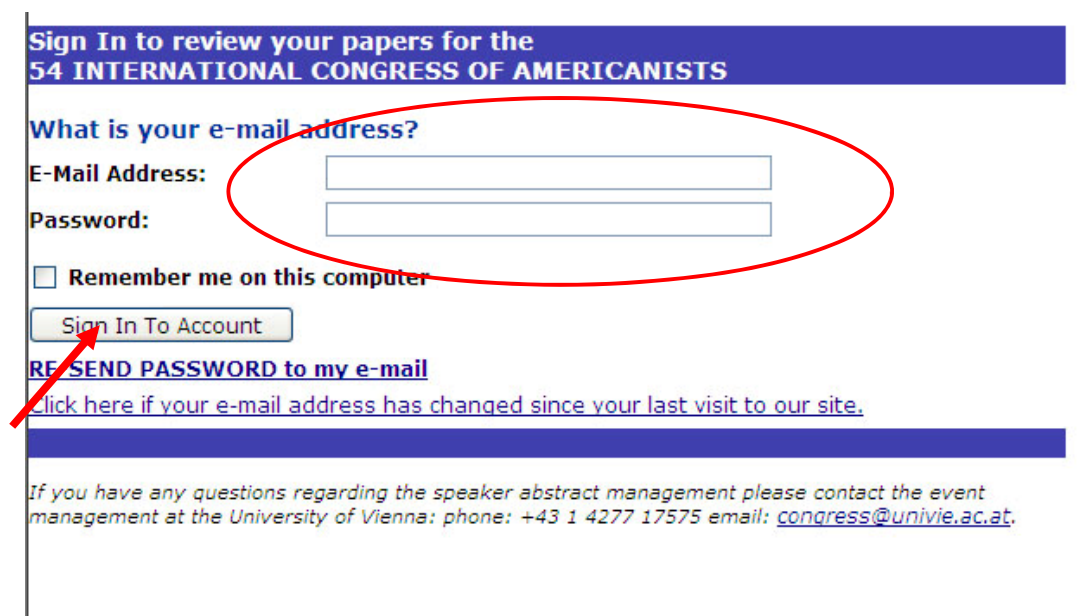

# Screenshot 2

# **Evaluator's Abstract List**

Here is a list of the abstracts that you are assigned to evaluate.

**EVALUATION GUIDELINES**<br>- Click on "**Evaluate**" on the left side of each title to see the full entry<br>- While reviewing the proposal, you can make annotations and remarks that might help you in the process of evaluation.<br>Th

Log out: Schroettner, Ulla?

These comments are for your use only and will not be forwarded to rejected<br>- After reviewing the proposal, choose either accepted or rejected<br>- Click "submit" and then you will be redirected to the complete list of proposa

- Starting with step 5 continue the same procedure for each proposal submitted

While conducting the evaluation, please bear in mind the guidelines for symposia: Symposia may last from 2 to 5 hours<br>maximum, including at least 30 minutes for discussions with the public. We suggest at least 30 minutes f

### **Event Information**

Event: 54 International Congress of Americanists 2012<br>Event Dates: Sunday, 15.07.12 15:00 - Friday, 20.07.12 17:30

**Evaluator Account** 

Schroettner, Ulla

# g<br>wien<br>1190

### **Proposal List**

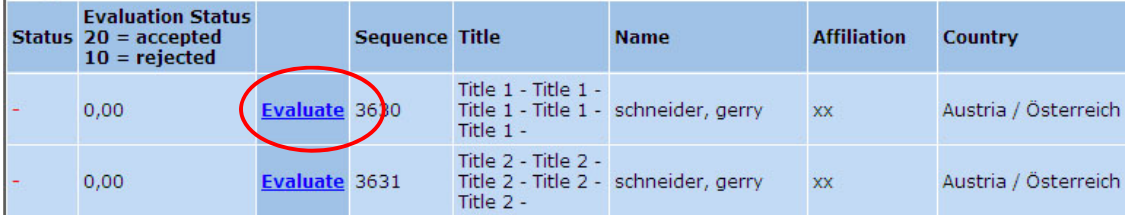

# Screenshot 3 Vienna 12345 **Presenting Author:** Title Order Name Presenter Company Type  $\overline{2}$ schneider, gerry **Presenting Author**  $\sim$ Proposal Thematic area: 11. Politics and State Transformation / Política y Title: Title 1 - Title 1 - Title 1 - Title 1 - Title 1 -Abstract: (Between 1000 Text 1 - Text 1 - Text 1 - Text 1 - Text 1 - Text 1 - Text 1 - Text 1<br>- Text 1 - Text 1 - Text 1 - Text 1 - Text 1 - Text 1 - Text 1 - Text and 2000 characters) 1 - Text 1 - Text 1 - Text 1 - Text 1 - Text 1 - Text 1 - Text 1 -Text 1 - Text 1 - Text 1 - Text 1 - Text 1 - Text 1 - Text 1 - Text 1 - Text 1 - Text 1 - Text 1 - Text 1 - Text 1 - Text 1 - Text 1 - Text 1 - Text 1 - Text 1 - Text 1 - Text 1 - Text 1 - Text 1 - Text 1 -Text 1 - Text 1 - Text 1 - Text 1 - Text 1 - Text 1 - Text 1 - Text 1 - Text 1 - Text 1 - Text 1 - Text 1 - Text 1 - Text 1 - Text 1 - Text 1 - Text 1 - Text 1 - Text 1 - Text 1 - Text 1 - Text 1 - Text 1 - Text 1 - Text 1 1 - Text 1 - Text 1 - Text 1 - Text 1 - Text 1 - Text 1 - Text 1 -Text 1 - Text 1 - Text 1 - Text 1 - Text 1 - Text 1 - Text 1 - Text 1 - Text 1 - Text 1 - Text 1 - Text 1 - Text 1 - Text 1 - Text 1 - Text Symposium (please enter 357 - Escola intercultural e a pesquisa educacional:<br>symposium number) 357 - Escola intercultural e a pesquisa educacional:<br><u>Pre-approved-symposia</u> Keywords (3-5): **Travel Grant Information** I apply for a grant: NO **Evaluation** Criteria **Response** <u>. . .</u> v Evaluation Remarks - ATTENTION: you can make your<br>own remarks here - these information will Accepted / aceptada / aceito Rejected / rechazada / rejeitado NOT BE forwarded to the organizers! Skip Evaluation Cancel [Submit] If you have any questions regarding the speaker abstract management please contact the event management at the University of Vienna: phone: +43 1 4277 17575 email: congress@univie.ac.at.

Screenshot 4

Log out: Schroettner, Ulla?

**Evaluator's Abstract List** Here is a list of the abstracts that you are assigned to evaluate.

# **EVALUATION GUIDELINES**

e valuation world be three to the left side of each title to see the full entry<br>- Click on **"Evaluate"** on the left side of each title to see the full entry<br>- While reviewing the proposal, you can make annotations and rema

These comments are for your use only and will not be forwarded to the organizers or addressed of the reviewing the proposal, choose either accepted or **rejected**<br>- Click "submit" and then you will be redirected to the comp

Starting with step 5 continue the same procedure for each proposal submitted

While conducting the evaluation, please bear in mind the guidelines for symposia: Symposia may last from 2 to 5 hours<br>maximum, including at least 30 minutes for discussions with the public. We suggest at least 30 minutes f accept more than 10 papers proposals.

### **Event Information**

Event: 54 International Congress of Americanists 2012<br>Event Dates: Sunday, 15.07.12 15:00 - Friday, 20.07.12 17:30

## **Evaluator Account**

Schroettner, Ulla

 $\frac{9}{1190}$ 

**Proposal List Evaluation Status**  $20 = accepted$ <br> $10 = rejected$ **Affiliation Sequence Title Status Name Country** Title 1 - Title 1 -Evaluated 20,00 Evaluate 3630 Title 1 - Title 1 - schneider, gerry Austria / Österreich хx Title 1 -Title 2 - Title 2 -<br>Title 2 - Title 2 - schneider, gerry  $0.00$ Evaluate 3631 Austria / Österreich  $\mathbf{X} \mathbf{X}$ Title  $2 -$